## CROSBY\_E2F4\_TARGETS

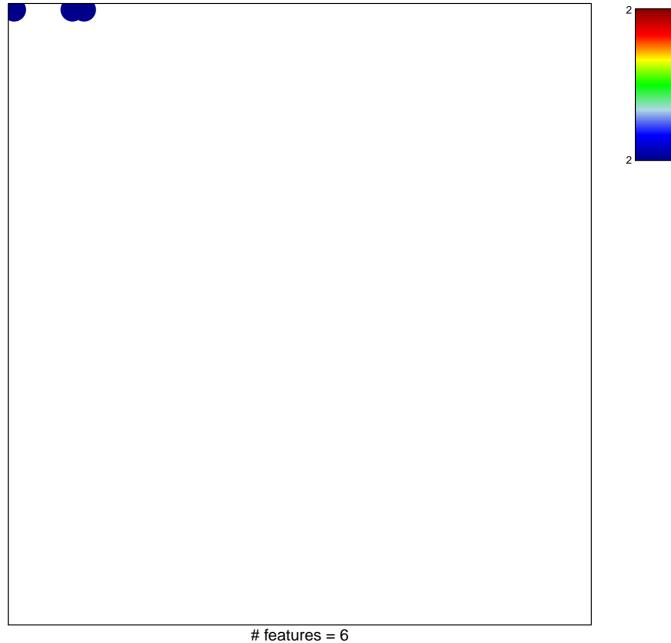

## CROSBY\_E2F4\_TARGETS